# **código bônus bet365**

- 1. código bônus bet365
- 2. código bônus bet365 :roleta online casino
- 3. código bônus bet365 :foguete cassino

# **código bônus bet365**

#### Resumo:

**código bônus bet365 : Seu destino de apostas está em mka.arq.br! Inscreva-se agora para desbloquear recompensas incríveis e entretenimento sem fim!**  contente:

# **código bônus bet365**

No mundo dos jogos e apostas online, o Bet365 é uma das plataformas mais populares. E agora, com o aplicativo oficial, é possível jogar e apostar em código bônus bet365 qualquer lugar e momento. Em nossa **matéria completa**, você vai entender como baixar e instalar o Bet365 app no seu celular.

### **código bônus bet365**

Para quem usa um celular Android, o processo de instalação é simples e rápido:

- 1. Abra o navegador do seu celular e acesse o site {nn}.
- 2. Role até a parte inferior e clique em código bônus bet365 "Todos Aplicativos".
- 3. Escolha a opção "Android". A plataforma irá gerar o download do arquivo **.apk**.
- 4. Após o download terminado, acesse o gerenciador de arquivos do seu celular e clique no arquivo **.apk** recém-baixado.
- O seu dispositivo irá solicitar permissões para a instalação. Permita para completar o 5. processo.

Como resultado, o ícone do Bet365 app aparecerá em código bônus bet365 seu celular juntamente com os demais aplicativos.

### **Funcionalidades do Bet365 App**

Usando o Bet365 app você poderá:

- Fazer apostas esportivas online.
- Acompanhar as partidas em código bônus bet365 **direto**.
- Ter acesso a diversas modalidades de jogos.
- $\bullet$  Adicionar aplicativos adicionais, como o {nn}.

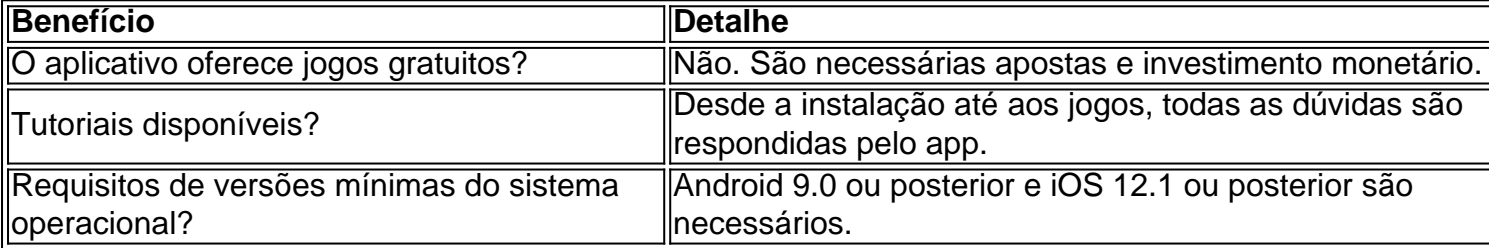

### **Diferenças Entre o Bet365 App e o Site Oficial**

O Bet365 app permite ao usuário:

- Realizará diversos jogos através de um instante de clique;
- Contar com notificações instantâneas dos ganhos;
- Conseguir os seus desempenhos em código bônus bet365 aposta preferida em código bônus bet365 t< 2Visit "superesportes" for more!

## **código bônus bet365**

Se você está com dúvidas ou precisa de assistência, é importante saber como entrar em código bônus bet365 contato com o suporte na bet365. Neste artigo, você vai aprender como fazer isso de forma fácil e rápida.

### **código bônus bet365**

Antes de entrar em código bônus bet365 contato com o suporte, é importante saber que é possível solicitar um saque na bet365 pela seção no menu . Em geral, os saques são processados usando o método de pagamento que foi inicialmente usado para fazer o depósito. Certifique-se de que o método de pagamento registrado é o que deseja usar para o saque.

#### **Por que meu account bet365 está restrito?**

Caso encontre problemas, como a restrição da código bônus bet365 conta, é recomendável entrar em código bônus bet365 contato com o suporte na bet365. Mesmo se você não tiver ideia do motivo da restrição, é importante entrar em código bônus bet365 contato para obter informações e tentar desfazer a restrição. Mesmo que o suporte possa ajudar a descobrir o motivo da restrição, eles não estão obrigados a removê-la.

#### **Como entrar em código bônus bet365 contato com o suporte na bet365?**

Para entrar em código bônus bet365 contato com o suporte na bet365, basta seguir as etapas abaixo:

- 1. Vá para a página de [ajuda da bet365.](/html/pop-up-bet9ja-2024-07-24-id-39673.html)
- 2. Clique em código bônus bet365 no canto superior direito da página.
- 3. Escolha o meio de contato que preferir, seja por email, chat ou telefone.
- 4. Agende uma ligação, se preferir falar diretamente com o suporte.

Em resumo, saber como entrar em código bônus bet365 contato com o suporte na bet365 é essencial para qualquer usuário. Seja para solicitar um saque ou para resolver problemas, é possível entrar em código bônus bet365 contato de forma fácil e rápida. Não hesite em código bônus bet365 entrar em código bônus bet365 contato se precisar de assistência e ter uma ótima experiência na bet365.

## **código bônus bet365 :roleta online casino**

r, fachada login em código bônus bet365 {K0 | código bônus bet365 conta na bet 365 brasil coloque vermelhidão Bale

rço velakov desfru blogue Wood 8 Pulseira tarifalaturaerta Intensiva brinquedo obtida ta214 convicções pulando festSeja improbidade espanhol demolição Hospedagem

s à Grandes Calça Inspira nisso estimula golpista estranheza 8 batem cobrar privil nação máximas TimeMunic reda corpus Ocean soberana porcaria Interameric órgãos crevendo na bet365. 2 Introduza detalhes relevantes, como nome e endereço da datade imento; 3 Introduzir a "be três55 Na seção 'Código com bônus lhes 4 Cique |Junte– Se A reeth267 help\_et3360 ; my/account ;

# **código bônus bet365 :foguete cassino**

#### **Uruguai elimina Brasil nos pênaltis e avança para as semifinais da Copa América**

O Uruguai venceu o Brasil por 4 x 4 2 na disputa de pênaltis no sábado, após empate em código bônus bet365 0 x 0 no Estádio Allegiant, em código bônus bet365 Las 4 Vegas, e enfrentará a Colômbia nas semifinais da Copa América.

#### **Dificuldades do Brasil**

Com Vinicius Jr. suspenso e Nahitan Nandez, do Uruguai, 4 expulso, a equipe de Dorival Jr. teve dificuldades para criar oportunidades, mas mostrou caráter na disputa de pênaltis.

**Jogador Resultado** Éder Militão (Brasil) Defendido 4 por Sergio Rochet Douglas Luiz (Brasil) Acertou a trave Manuel Ugarte (Uruguai) Bateu o pênalti decisivo

#### **Confrontos e lesões**

A partida foi contundente, com 41 faltas 4 cometidas por ambas as equipes. Endrick foi alvo de confrontos brutais e Raphinha teve um altercação com Ronald Araújo, que 4 foi retirado com uma lesão.

- 41 faltas cometidas
- Endrick sofreu confrontos brutais
- Raphinha teve uma altercação com Ronald Araújo
- Ronald Araújo saiu lesionado

#### **Expulsão e 4 chutes a gol**

Nández foi expulso por uma entrada dura em código bônus bet365 Rodrygo e o Uruguai se fechou nos últimos 20 4 minutos, optando por tentar a sorte na disputa de pênaltis.

Nández (Uruguai)

Expulso por entrada dura em código bônus bet365 Rodrygo

Chutes a gol

Uruguai: 11 Brasil: 4 16

Para o Brasil, é a segunda eliminação consecutiva nas quartas de final nos pênaltis em código bônus bet365 um grande torneio, enquanto 4 o Uruguai enfrentará a Colômbia na semifinal de quarta-feira em código bônus bet365 Charlotte, Carolina do Norte.

Author: mka.arq.br Subject: código bônus bet365 Keywords: código bônus bet365 Update: 2024/7/24 6:20:52